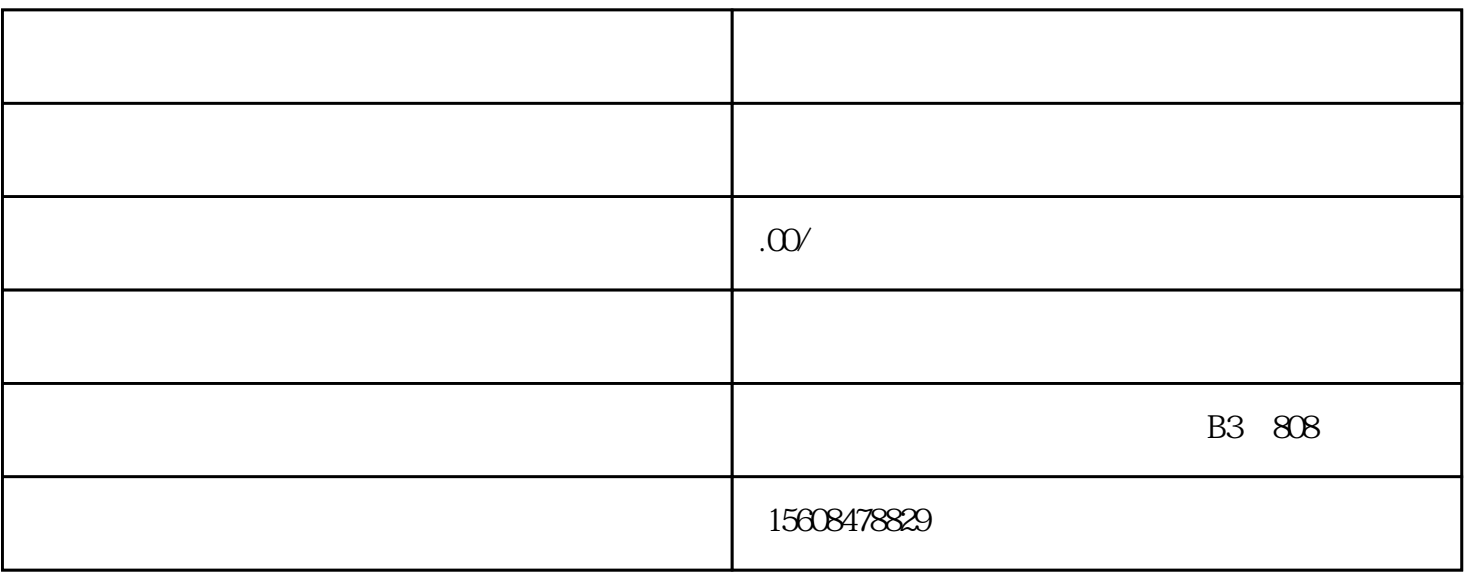

 $1$ 

 $2<sub>2</sub>$ 

 $3$ 

4、领取并填写变更登记申请表,zuihao带上公章,法人章,连同上述资料提领取变更后的企业法人营业

 $5\%$ 

 $6\,$ 

 $\mathbf{1}$ 

 $\mathcal{L}$ ;dianshi

- 2、咨询类
- 
- 3、安装维修类
- 
- 4、工程、设计类
- 
- 
- 
- 
- $\hspace{0.1em}$ );
- 
- $\begin{array}{ccc} 3 & \hspace{1.5cm} & \end{array}$
- 4、工艺品(工艺礼品、金银首饰等)
- 
- 
- 
- 
- $9$  ;
- $10 \qquad \qquad ;$
- -
	- $12$  (  $\qquad \qquad$  )
	- $13$  ( );
- 
- -
- - -
- $\begin{matrix} 6 & 1 \end{matrix}$ ;
	-
	-
	-
	-
- 
- 
- 
- 
- -
	- -
		-
- 
- 
- 
- 
- 
- 
- 
- 
- - - - - -
					-
				-
	-
- 
- 
- 
- 
- 
- 
- 
- 
- 
- $11$  ( ) ;
	-
	-
	-
	-
	-
	-
	-
	- -
		-
- 
- 
- 
- 7、电子产品、通信设备、通讯器材(除weixing天线)、电讯电材、电讯器材、仪器仪表、电线电缆等;  $8$  (contracts are not contracts and  $\kappa$  is set of  $\kappa$
- 
- 
- $5$  ( ) ;
- $2\hspace{1.6cm}(\hspace{1.6cm})$  ;
- $1\quad$  (
- $5\,$
- 
- 
- 
- 
- 

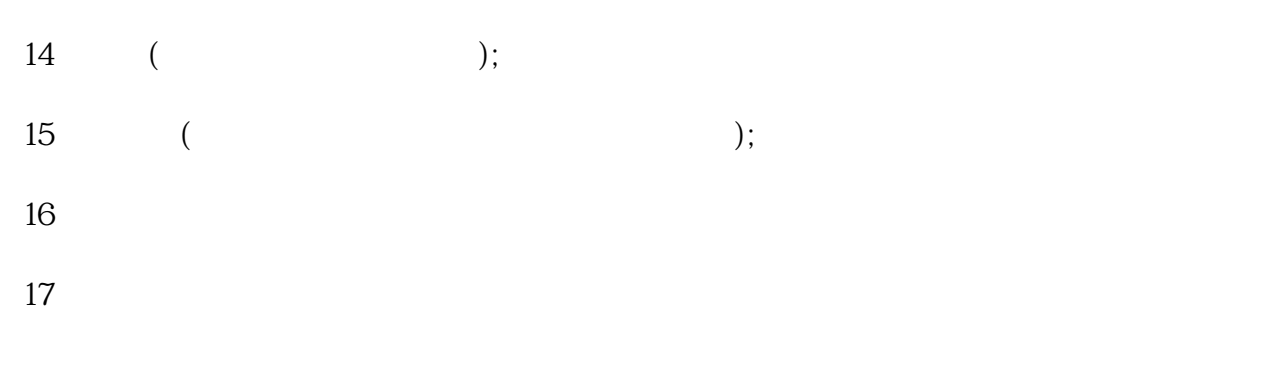

 $6<sub>5</sub>$ 

 $1$ 

 $2<sub>l</sub>$ 

 $5\,$ 

 $3\frac{4}{\pi}$